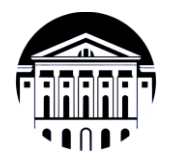

### **МИНИСТЕРСТВО НАУКИ И ВЫСШЕГО ОБРАЗОВАНИЯ РОССИЙСКОЙ ФЕДЕРАЦИИ**

федеральное государственное бюджетное образовательное учреждение высшего образования

**«ИРКУТСКИЙ ГОСУДАРСТВЕННЫЙ УНИВЕРСИТЕТ»**

ФГБОУ ВО «ИГУ»

### **Кафедра рекламы**

#### УТВЕРЖДАЮ

Декан факультета бизнес-коммуникаций и информатики

\_\_\_\_\_\_\_\_\_\_\_\_\_\_\_\_\_ В.К. Карнаухова

«15» марта 2023 г.

### **Рабочая программа дисциплины (модуля)**

Направленность (профиль) подготовки: **Реклама и связи с общественностью**

Квалификация выпускника: бакалавр

Форма обучения: очная

## Наименование дисциплины (модуля) **Б1.О.19 Современные информационные**

**технологии** *(индекс дисциплины по учебному плану, наименование дисциплины (модуля))*

### Направление подготовки: **42.03.01 Реклама и связи с**

#### **общественностью**

*(код, наименование направления подготовки)*

*(очная, заочная (с использованием электронного обучения и дистанционных образовательных технологий)\*, очно-заочная (с использованием электронного обучения и дистанционных образовательных технологий \*)*

Согласовано с УМК факультета бизнес-коммуникаций и информатики

Протокол № 7 от «15» мата 2023 г.

Председатель В.К. Карнаухова

Рекомендовано кафедрой рекламы :

Протокол № 8 от «14» мая 2023 г.

зав. кафедрой  $\frac{A}{A}$  В.Ю. Рабинович

## СОДЕРЖАНИЕ

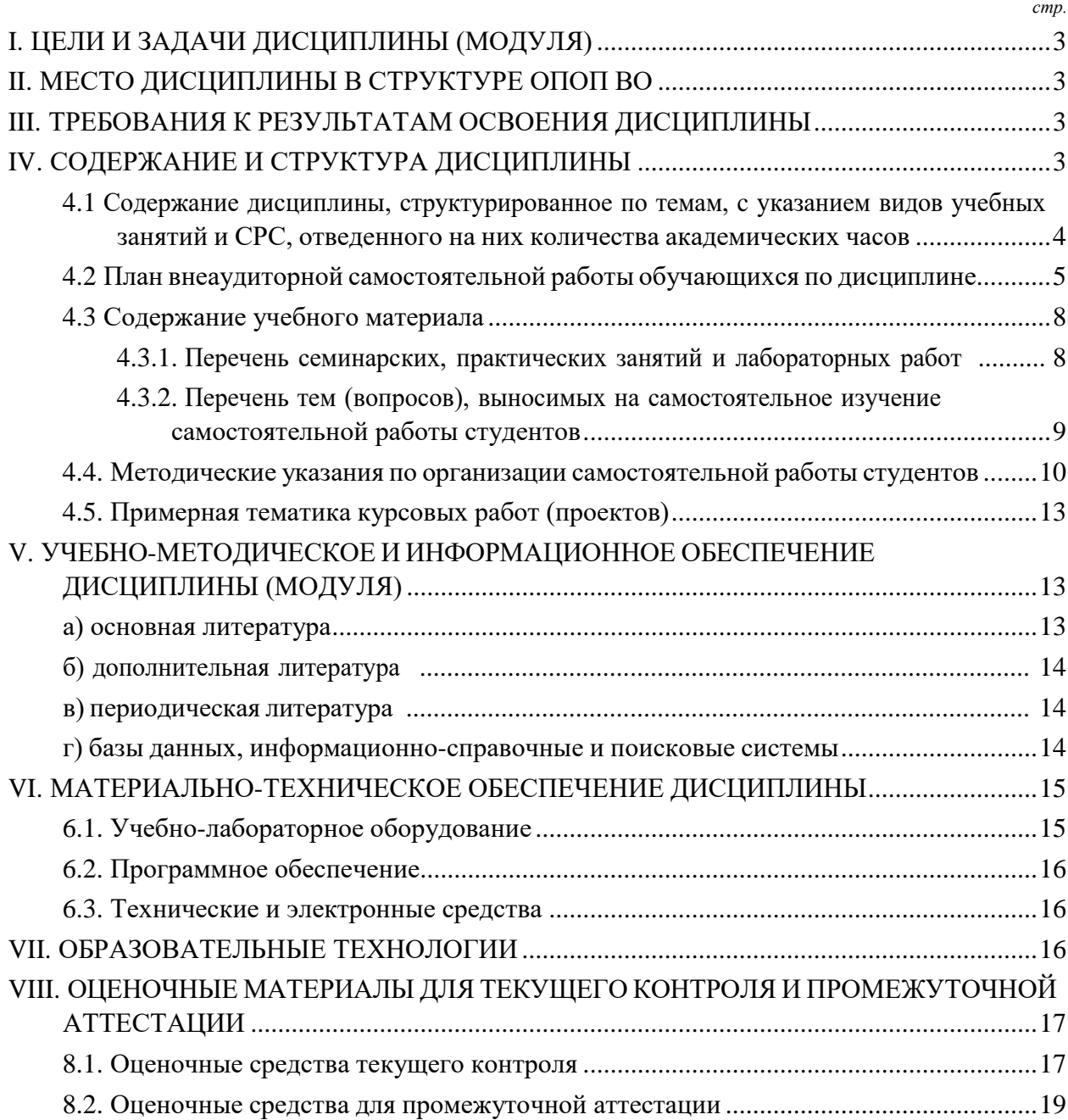

### **I. ЦЕЛИ И ЗАДАЧИ ДИСЦИПЛИНЫ (МОДУЛЯ)**

<span id="page-2-0"></span>**Цели:** Сформировать у обучающихся комплекс теоретических знаний и практических навыков, достаточный для того, чтобы овладеть профессиональной компетенцией в области применения информационных технологий (ИТ).

#### **Задачи:**

— развитие знаний, умений, навыков, компетенций в области применения ИТ, используемых в туристической деятельности;

<span id="page-2-1"></span>— приобретение знаний, умений, навыков, компетенций в области ИТ хранения, поиска и передачи информации.

### **II. МЕСТО ДИСЦИПЛИНЫ В СТРУКТУРЕ ОПОП ВО**

2.1. Учебная дисциплина (модуль) «Современные информационные технологии» относится к части, формируемой участниками образовательных отношений «Блок 1. Дисциплины (модули)».

Учебная дисциплина (модуль) «Современные информационные технологии» относится к части, формируемой участниками образовательных отношений Блок 1.Дисциплины (модули) Дисциплина предназначена для закрепления знаний и умений в сфере информационных технологий и отработки практических навыков в области применения ИТ.

2.2. Для изучения данной учебной дисциплины (модуля) необходимы знания, умения и навыки, формируемые предшествующими дисциплинами:

— Информатика.

<span id="page-2-2"></span>2.3. Перечень последующих учебных дисциплин, для которых необходимы знания, умения и навыки, формируемые данной учебной дисциплиной:

— Программное обеспечение сервисной деятельности.

### **III. ТРЕБОВАНИЯ К РЕЗУЛЬТАТАМ ОСВОЕНИЯ ДИСЦИПЛИНЫ**

Процесс освоения дисциплины направлен на формирование компетенций (элементов следующих компетенций) в соответствии с ФГОС ВО и ОП ВО по данному направлению подготовки:

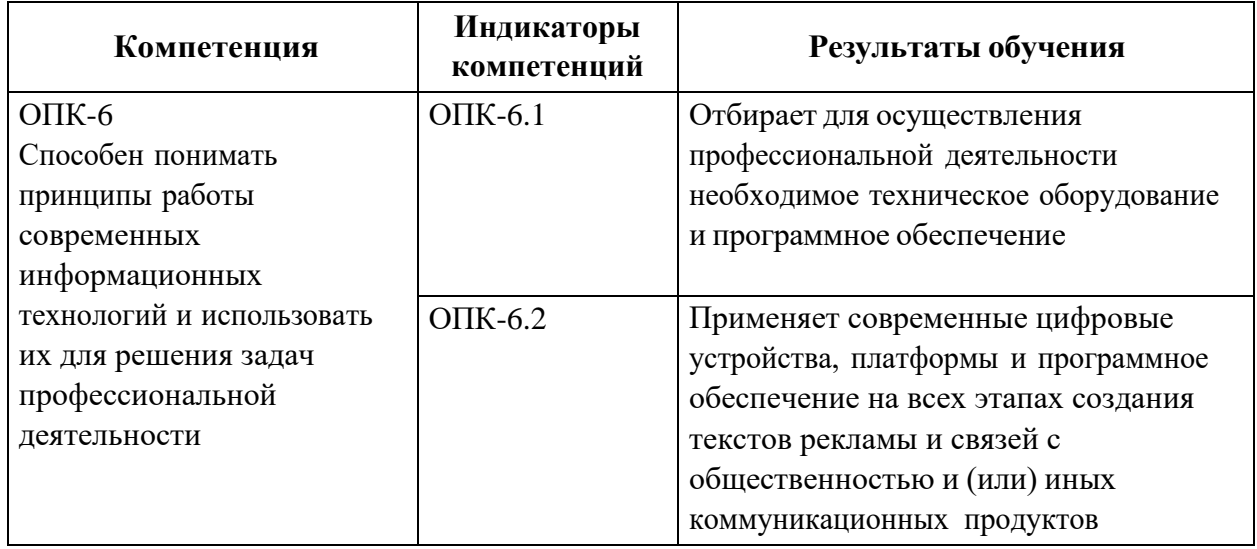

#### **Перечень планируемых результатов обучения по дисциплине (модулю), соотнесенных с индикаторами достижения компетенций**

## **IV. СОДЕРЖАНИЕ И СТРУКТУРА ДИСЦИПЛИНЫ**

Трудоемкость дисциплины составляет 3 зачетных единицы, 108 часов, в том числе 45 часов на контроль, из них 45 часов на экзамен.

Из них реализуется с использованием электронного обучения и дистанционных образовательных технологий 24 часа контактной работы и 31 час самостоятельной работы.

Форма промежуточной аттестации: экзамен.

## <span id="page-3-0"></span>**4.1 Содержание дисциплины, структурированное по темам, c указанием видов учебных занятий и СРС, отведенного на них количества академических часов**

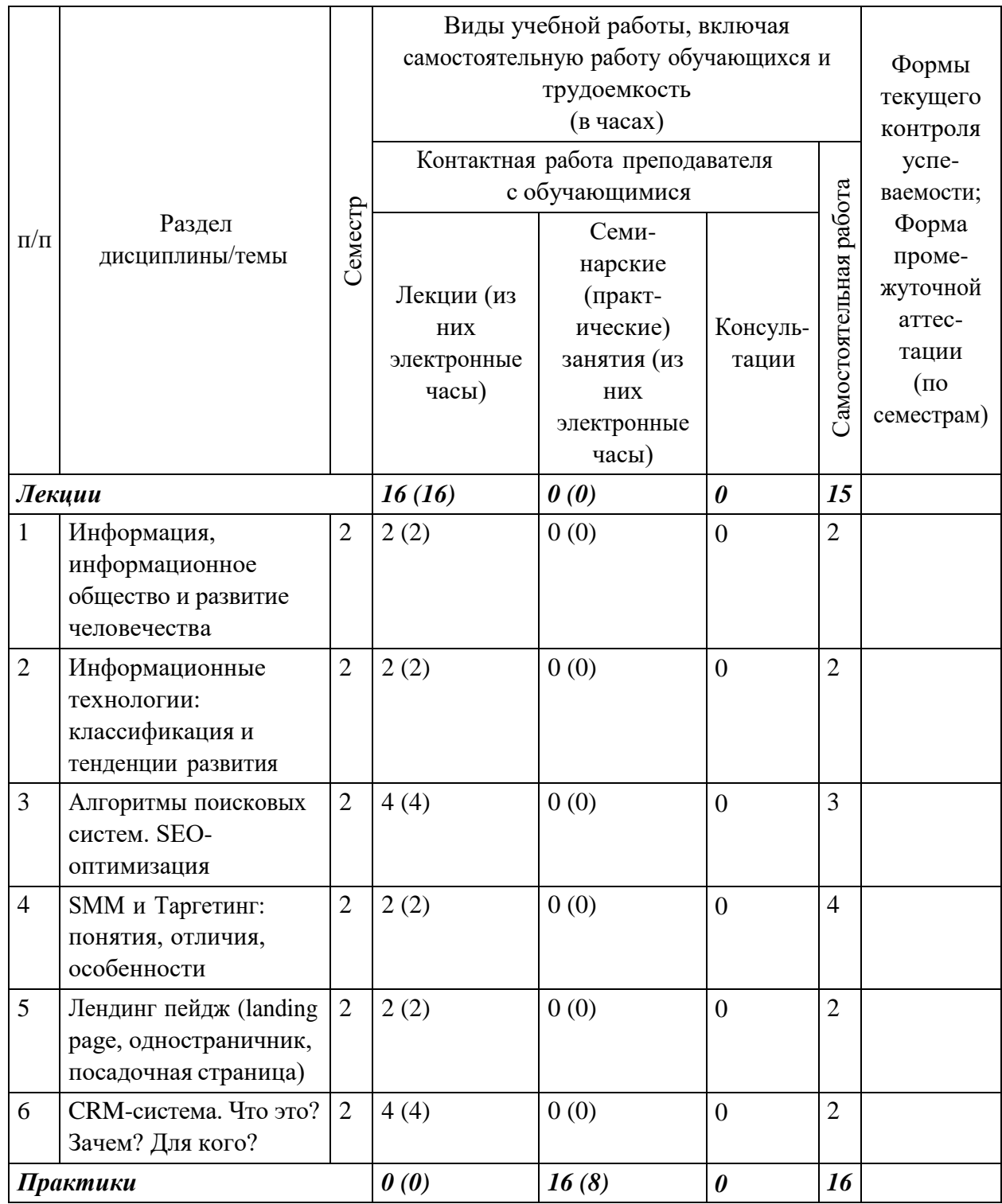

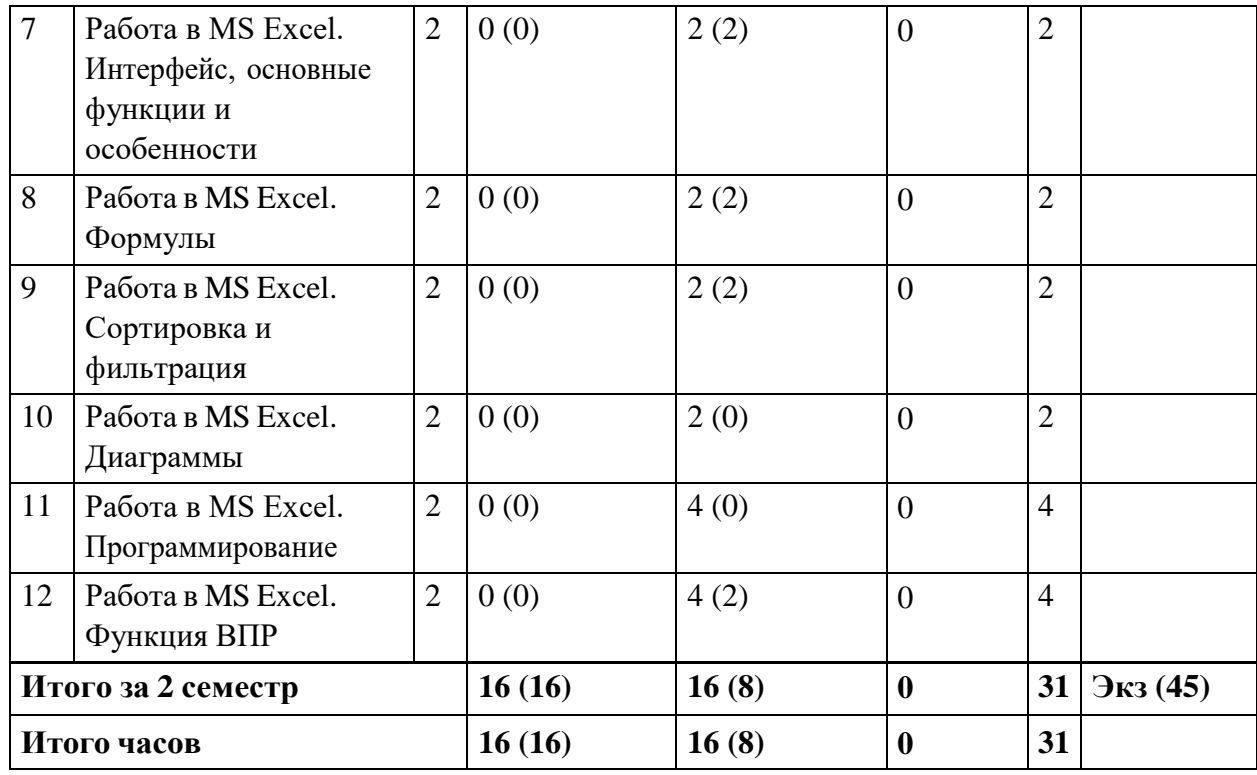

## 4.2 План внеаудиторной самостоятельной работы обучающихся по

# <span id="page-4-0"></span>дисциплине

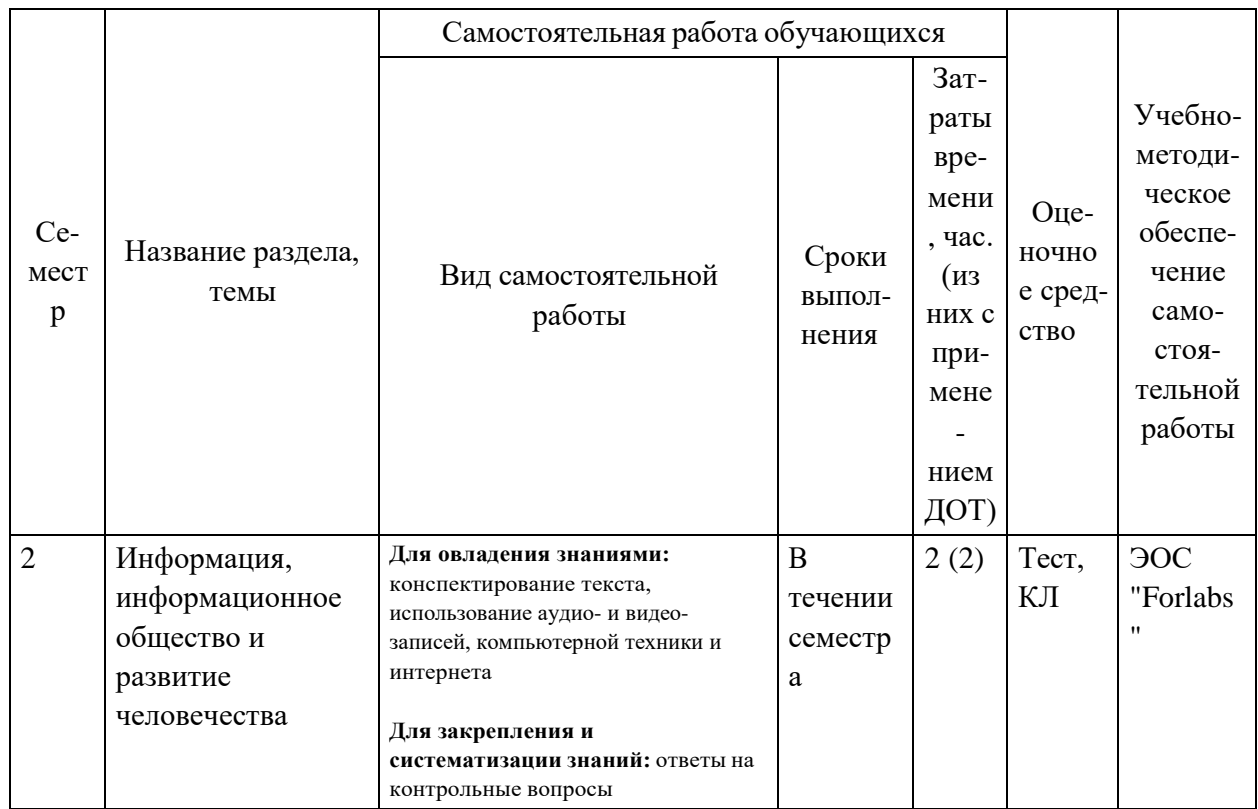

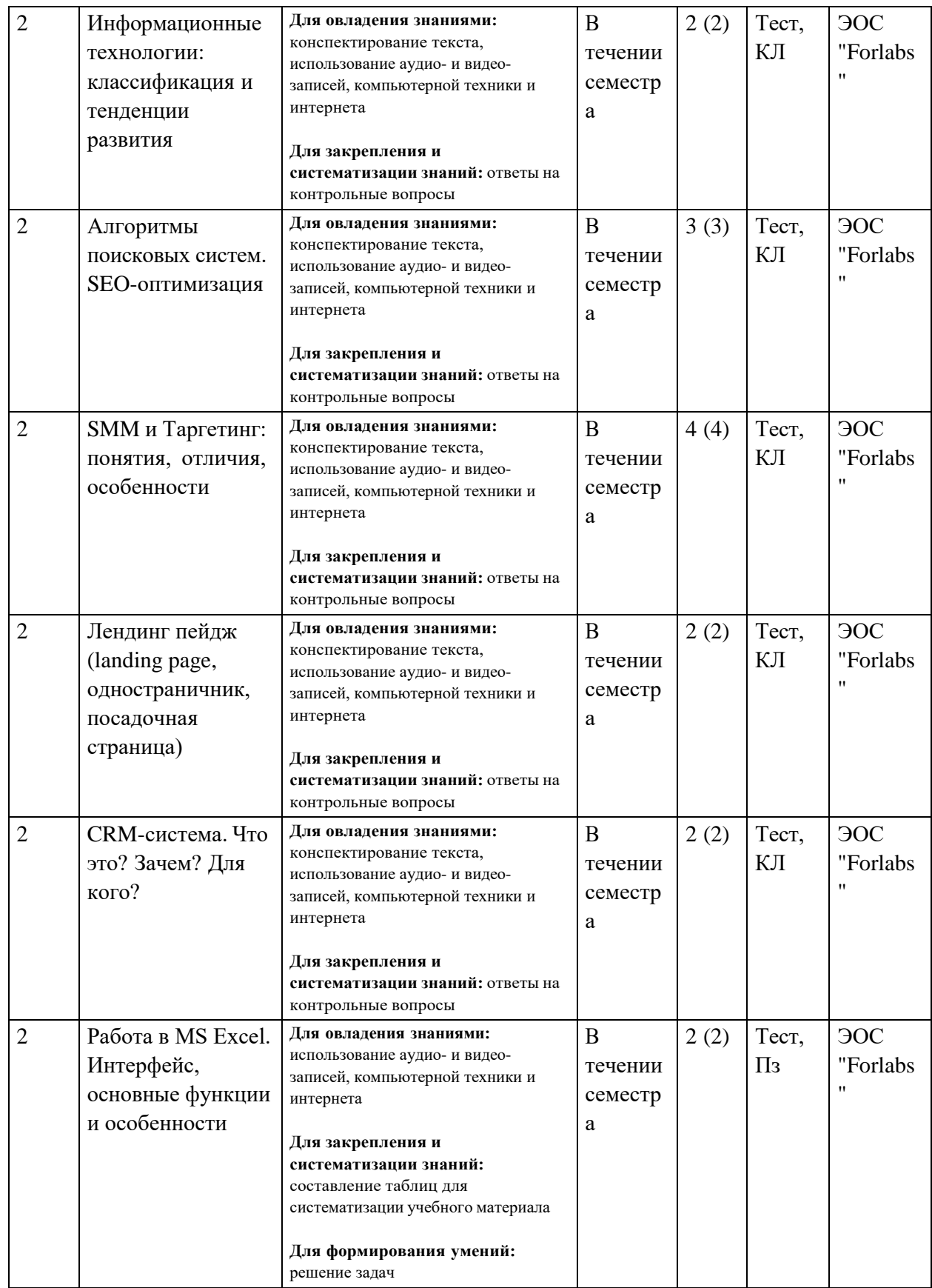

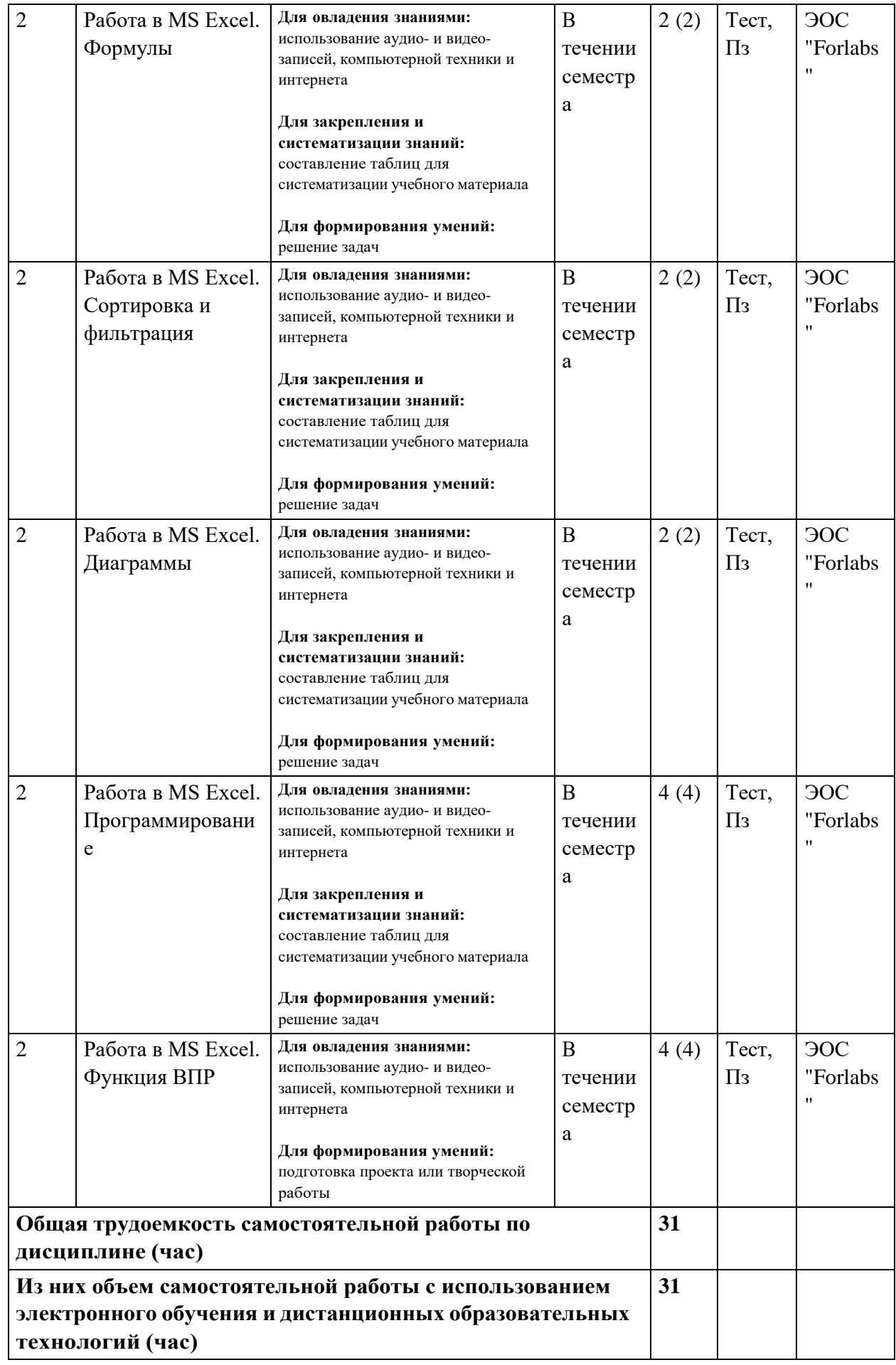

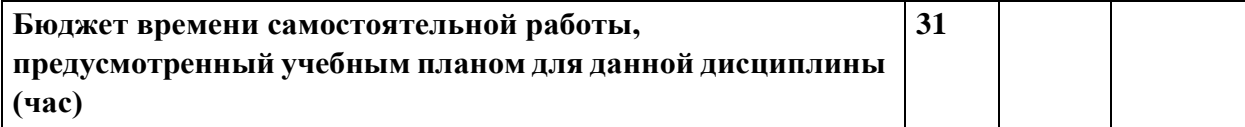

## **4.3 Содержание учебного материала**

<span id="page-7-0"></span>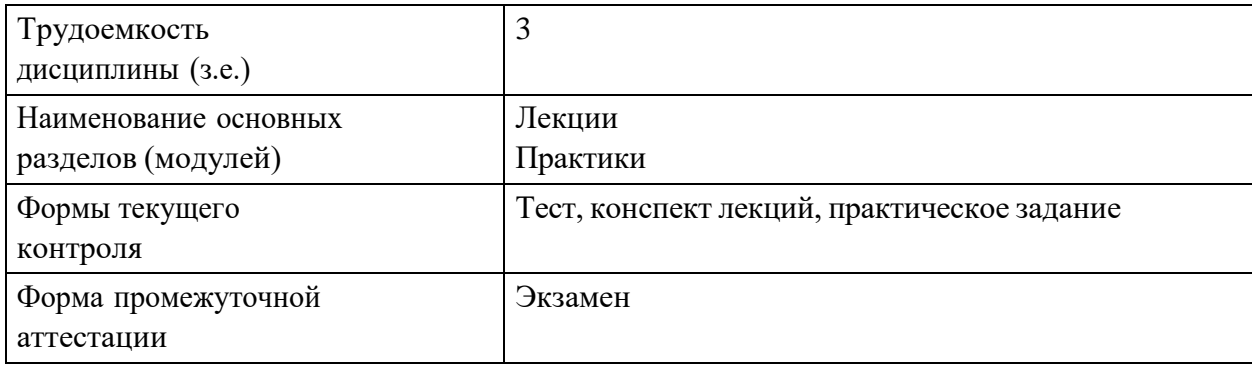

## **4.3.1. Перечень семинарских, практических занятий и лабораторных работ**

<span id="page-7-1"></span>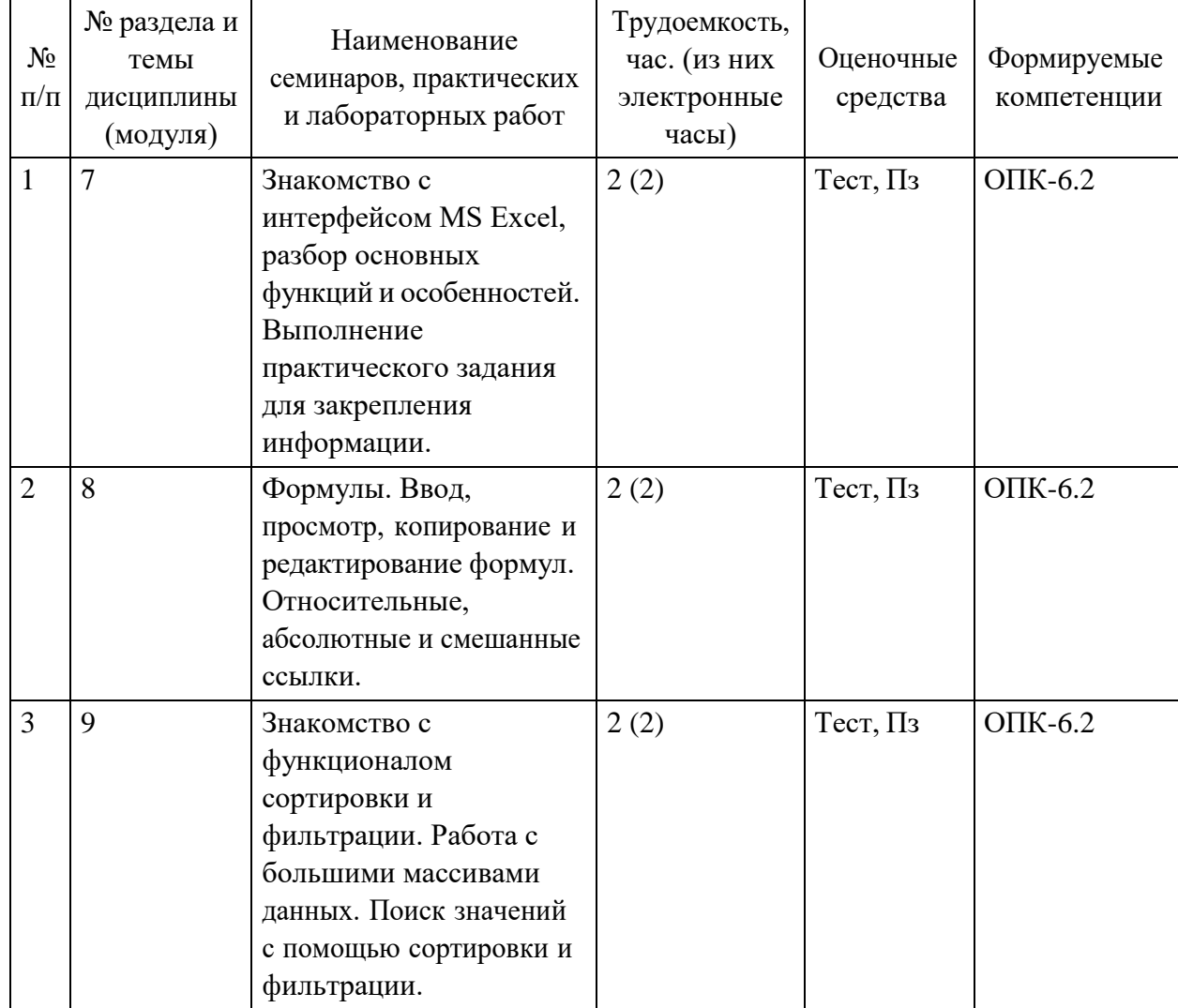

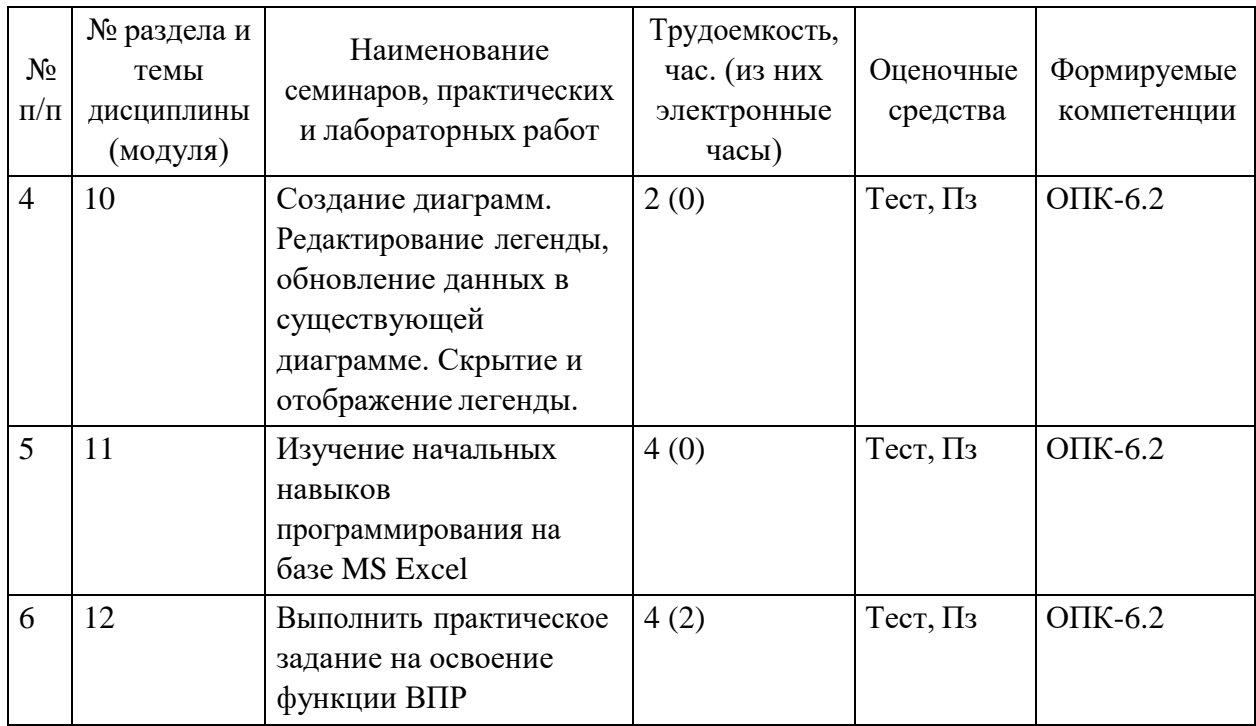

## <span id="page-8-0"></span>**4.3.2. Перечень тем (вопросов), выносимых на самостоятельное изучение самостоятельной работы студентов**

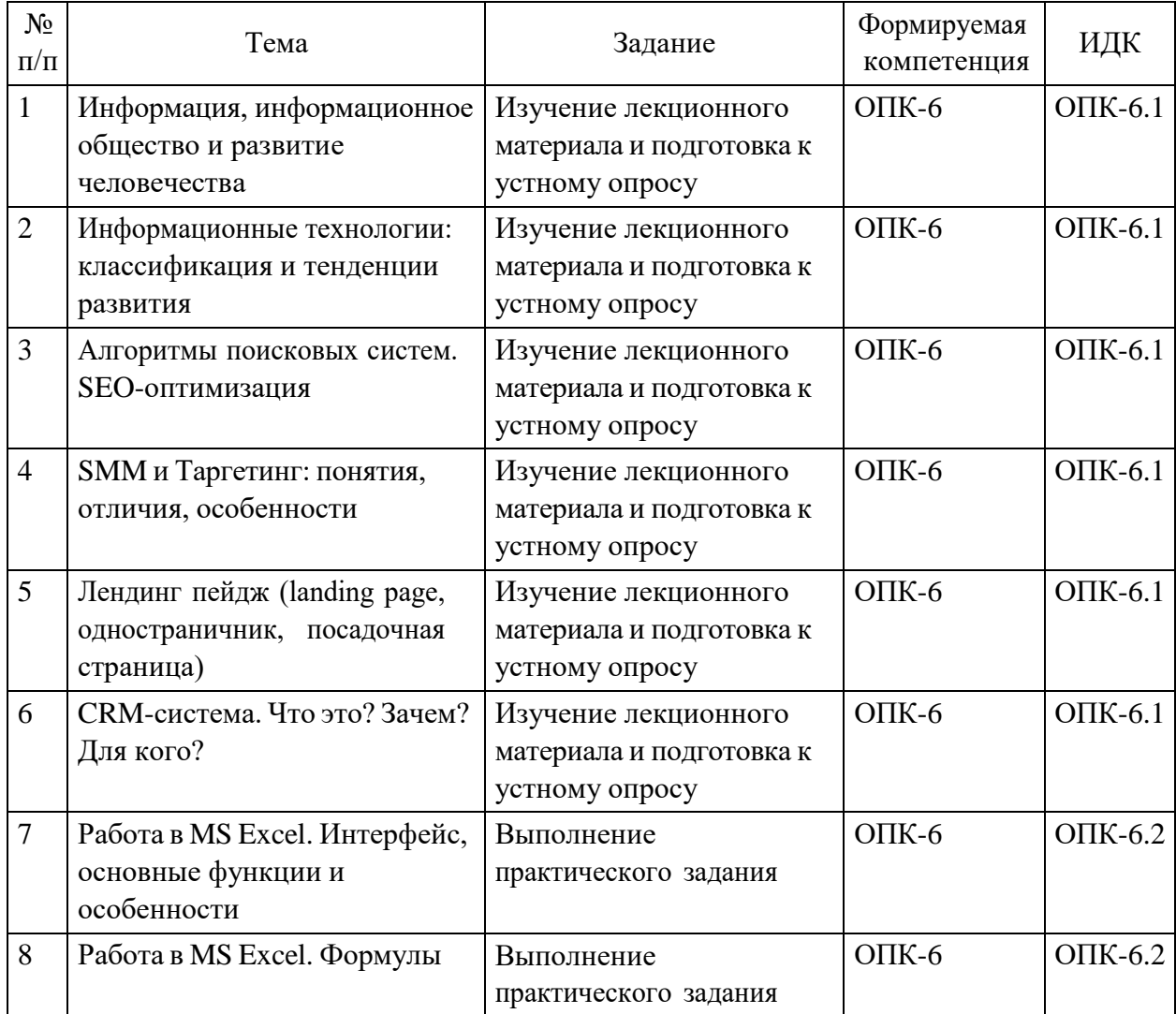

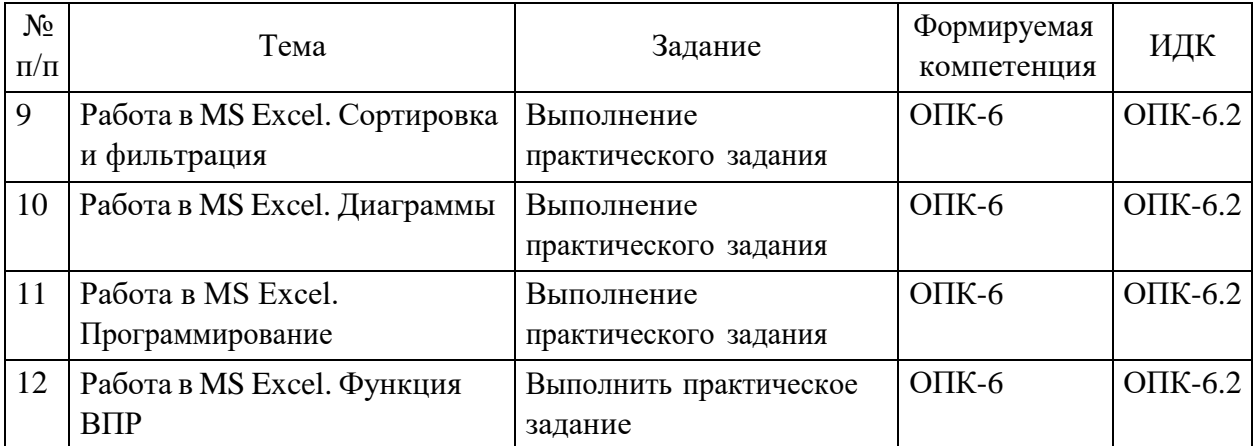

## **4.4. Методические указания по организации самостоятельной работы**

#### <span id="page-9-0"></span>**студентов**

Самостоятельная работа студентов всех форм и видов обучения является одним из обязательных видов образовательной деятельности, обеспечивающей реализацию требований Федеральных государственных стандартов высшего профессионального образования. Согласно требованиям нормативных документов самостоятельная работа студентов является обязательным компонентом образовательного процесса, так как она обеспечивает закрепление получаемых на лекционных занятиях знаний путем приобретения навыков осмысления и расширения их содержания, навыков решения актуальных проблем формирования общекультурных и профессиональных компетенций, научно-исследовательской деятельности, подготовки к семинарам, лабораторным работам, сдаче зачетов и экзаменов. Самостоятельная работа студентов представляет собой совокупность аудиторных и внеаудиторных занятий и работ. Самостоятельная работа в рамках образовательного процесса в вузе решает следующие задачи:

— закрепление и расширение знаний, умений, полученных студентами во время аудиторных и внеаудиторных занятий, превращение их в стереотипы умственной и физической деятельности;

— приобретение дополнительных знаний и навыков по дисциплинам учебного плана;

— формирование и развитие знаний и навыков, связанных с научноисследовательской деятельностью;

— развитие ориентации и установки на качественное освоение образовательной программы;

— развитие навыков самоорганизации;

— формирование самостоятельности мышления, способности к саморазвитию, самосовершенствованию и самореализации;

— выработка навыков эффективной самостоятельной профессиональной теоретической, практической и учебно-исследовательской деятельности.

**Подготовка к лекции.** Качество освоения содержания конкретной дисциплины прямо зависит от того, насколько студент сам, без внешнего принуждения формирует у себя установку на получение на лекциях новых знаний, дополняющих уже имеющиеся по данной дисциплине. Время на подготовку студентов к двухчасовой лекции по нормативам составляет не менее 0,2 часа.

**Подготовка к практическому занятию.** Подготовка к практическому занятию включает следующие элементы самостоятельной деятельности: четкое представление цели и

задач его проведения; выделение навыков умственной, аналитической, научной деятельности, которые станут результатом предстоящей работы. Выработка навыков осуществляется с помощью получения новой информации об изучаемых процессах и с помощью знания о том, в какой степени в данное время студент владеет методами исследовательской деятельности, которыми он станет пользоваться на практическом занятии. Подготовка к практическому занятию нередко требует подбора материала, данных и специальных источников, с которыми предстоит учебная работа. Студенты должны дома подготовить к занятию 3–4 примера формулировки темы исследования, представленного в монографиях, научных статьях, отчетах. Затем они самостоятельно осуществляют поиск соответствующих источников, определяют актуальность конкретного исследования процессов и явлений, выделяют основные способы доказательства авторами научных работ ценности того, чем они занимаются. В ходе самого практического занятия студенты сначала представляют найденные ими варианты формулировки актуальности исследования, обсуждают их и обосновывают свое мнение о наилучшем варианте. Время на подготовку к практическому занятию по нормативам составляет не менее 0,2 часа.

**Подготовка к контрольной работе.** Контрольная работа назначается после изучения определенного раздела (разделов) дисциплины и представляет собой совокупность развернутых письменных ответов студентов на вопросы, которые они заранее получают от преподавателя. Самостоятельная подготовка к контрольной работе включает в себя: изучение конспектов лекций, раскрывающих материал, знание которого проверяется контрольной работой; повторение учебного материала, полученного при подготовке к семинарским, практическим занятиям и во время их проведения; изучение дополнительной литературы, в которой конкретизируется содержание проверяемых знаний; составление в мысленной форме ответов на поставленные в контрольной работе вопросы; формирование психологической установки на успешное выполнение всех заданий. Время на подготовку к контрольной работе по нормативам составляет 2 часа.

**Подготовка к экзамену.** Самостоятельная подготовка к экзамену схожа с подготовкой к зачету, особенно если он дифференцированный. Но объем учебного материала, который нужно восстановить в памяти к экзамену, вновь осмыслить и понять, значительно больше, поэтому требуется больше времени и умственных усилий. Важно сформировать целостное представление о содержании ответа на каждый вопрос, что предполагает знание разных научных трактовок сущности того или иного явления, процесса, умение раскрывать факторы, определяющие их противоречивость, знание имен ученых, изучавших обсуждаемую проблему. Необходимо также привести информацию о материалах эмпирических исследований, что указывает на всестороннюю подготовку студента к экзамену. Время на подготовку к экзамену по нормативам составляет 36 часов для бакалавров.

#### **Формы внеаудиторной самостоятельной работы**

**Составление глоссария** Цель самостоятельной работы: повысить уровень информационный культуры; приобрести новые знания; отработать необходимые навыки в предметной области учебного курса. Глоссарий — словарь специализированных терминов и их определений. Статья глоссария — определение термина. Содержание задания: сбор и систематизация понятий или терминов, объединенных общей специфической тематикой, по одному либо нескольким источникам. Выполнение задания: 1) внимательно прочитать работу; 2) определить наиболее часто встречающиеся термины; 3) составить список терминов, объединенных общей тематикой; 4) расположить термины в алфавитном порядке; 5) составить статьи глоссария: — дать точную формулировку термина в именительном

падеже; — объемно раскрыть смысл данного термина Планируемые результаты самостоятельной работы: способность студентов решать стандартные задачи профессиональной деятельности на основе информационной и библиографической культуры с применением информационно-коммуникационных технологий и с учетом основных требований информационной безопасности.

Разработка проекта (индивидуального, группового) Цель самостоятельной работы: развитие способности прогнозировать, проектировать, моделировать. Проект - «ограниченное во времени целенаправленное изменение отдельной системы с установленными требованиями к качеству результатов, возможными рамками расхода средств и ресурсов и специфической организацией». Выполнение задания: 1) диагностика ситуации (проблематизация, целеполагание, конкретизация цели, форматирование проекта); 2) проектирование (уточнение цели, функций, задач и плана работы; теоретическое моделирование методов и средств решения задач; детальная проработка этапов решения конкретных задач; пошаговое выполнение запланированных проектных действий; систематизация и обобщение полученных результатов, конструирование предполагаемого результата, пошаговое выполнение проектных действий); 3) рефлексия (выяснение соответствия полученного результата замыслу; определение качества полученного продукта; перспективы его развития и использования). Предполагаемые результаты самостоятельной работы: готовность студентов использовать знание современных проблем науки и образования при решении образовательных и профессиональных задач; готовность использовать индивидуальные креативные способности для оригинального решения исследовательских задач; способность прогнозировать, проектировать, моделировать.

Информационный поиск Цель самостоятельной работы: развитие способности к проектированию и преобразованию учебных действий на основе различных видов информационного поиска. Информационный поиск - поиск неструктурированной документальной информации. Список современных задач информационного поиска: решение вопросов моделирования; классификация документов; фильтрация, классификация документов; проектирование архитектур поисковых систем и пользовательских интерфейсов; извлечение информации (аннотирование и реферирование документов); выбор информационно-поискового языка запроса в поисковых системах. Содержание задания по видам поиска: поиск библиографический — поиск необходимых сведений об источнике и установление его наличия в системе других источников. Ведется путем разыскания библиографической информации и библиографических пособий (информационных изданий); поиск самих информационных источников (документов и изданий), в которых есть или может содержаться нужная информация; - поиск фактических сведений, содержащихся в литературе, книге (например, об исторических фактах и событиях, о биографических данных из жизни и деятельности писателя, ученого и т. п.). Выполнение задания:

1) определение области знаний;

2) выбор типа и источников данных;

3) сбор материалов, необходимых для наполнения информационной модели;

4) отбор наиболее полезной информации;

5) выбор метода обработки информации (классификация, кластеризация, регрессионный анализ и т.д.);

6) выбор алгоритма поиска закономерностей;

7) поиск закономерностей, формальных правил и структурных связей в собранной информации;

8) творческая интерпретация полученных результатов.

<span id="page-12-2"></span>Планируемые результаты самостоятельной работы: - способность студентов решать стандартные задачи профессиональной деятельности на основе информационной и библиографической культуры с применением информационно-коммуникационных технологий и с учетом основных требований информационной безопасности; готовность использовать знание современных проблем науки и образования при решении образовательных и профессиональных задач.

Разработка мультимедийной презентации Цели самостоятельной работы (варианты): — освоение (закрепление, обобщение, систематизация) учебного материала; обеспечение контроля качества знаний; - формирование специальных компетенций, обеспечивающих возможность работы с информационными технологиями; - становление общекультурных компетенций. Мультимедийная презентация — представление содержания учебного материала, учебной задачи с использованием мультимедийных технологий.

Выполнение задания:

1. Этап проектирования: — определение целей использования презентации; — сбор необходимого материала (тексты, рисунки, схемы и др.); — формирование структуры и логики подачи материала; - создание папки, в которую помещен собранный материал.

2. Этап конструирования: — выбор программы MS PowerPoint в меню компьютера; определение дизайна слайдов; - наполнение слайдов собранной текстовой и наглядной информацией; — включение эффектов анимации и музыкального сопровождения (при необходимости); - установка режима показа слайдов (титульный слайд, включающий наименование кафедры, где выполнена работа, название презентации, город и год; содержательный - список слайдов презентации, сгруппированных по темам сообщения; заключительный слайд содержит выводы, пожелания, список литературы и пр.).

3. Этап моделирования — проверка и коррекция подготовленного материала, определение продолжительности его демонстрации.

Планируемые результаты самостоятельной работы: — повышение информационной культуры студентов и обеспечение их готовности к интеграции в современное информационное пространство; — способность решать стандартные задачи профессиональной деятельности на основе информационной и библиографической культуры с применением информационно-коммуникационных технологий и с учетом основных требований информационной безопасности; - способность к критическому восприятию, обобщению, анализу профессиональной информации, постановке цели и выбору путей ее достижения; способность применять современные методики и технологии организации и реализации образовательного процесса на различных образовательных ступенях в различных образовательных учреждениях; - готовность использовать индивидуальные креативные способности для оригинального решения исследовательских задач.

<span id="page-12-0"></span>В ФБГОУ ВО «ИГУ» организация самостоятельной работы студентов регламентируется Положением о самостоятельной работе студентов, принятым Ученым советом ИГУ 22 июня 2012 г.

#### 4.5. Примерная тематика курсовых работ (проектов)

По данной дисциплине выполнение курсовых проектов (работ) не предусматривается.

## <span id="page-12-1"></span>V. УЧЕБНО-МЕТОДИЧЕСКОЕ И ИНФОРМАЦИОННОЕ ОБЕСПЕЧЕНИЕ ДИСЦИПЛИНЫ (МОДУЛЯ)

#### **а) основная литература**

1. Советов, Борис Яковлевич. Информационные технологии : теоретические основы [Электронный ресурс] / Б. Я. Советов, В. В. Цехановский. - Электрон. текстовые дан. - Москва : Лань, 2017. - 442 с. : ил. - (Учебники для вузов. Специальная литература). - ЭБС "Лань". - неогранич. доступ. - Библиогр.: с. 435-439. - ISBN 978-5-8114-1912-8 : Б. ц.

#### **б) дополнительная литература**

<span id="page-13-0"></span>1. Баранова, Е. В. Информационные технологии в образовании [Электронный ресурс] / Е. В. Баранова. - Электрон. текстовые дан. - Москва : Лань", 2016. - ЭБС "Лань". неогранич. доступ. - ISBN 978-5-8114-2187-9 : Б. ц.

2. Кудинов, Юрий Иванович. Практикум по основам современной информатики [Электронный ресурс] / Ю. И. Кудинов, Ф. Ф. Пащенко, А. Ю. Келина. - Электрон. текстовые дан. - Москва : Лань", 2011. - 350 с. : ил. - ЭБС "Лань". - неогранич. доступ. - Библиогр.: с. 344 (13 назв.). - ISBN 978-5-8114-1152-8 : Б. ц.

#### <span id="page-13-1"></span>**в) периодическая литература**

<span id="page-13-2"></span>Нет.

#### **г) базы данных, информационно-справочные и поисковые системы**

1. ЭБС «Издательство Лань». ООО «Издательство Лань». Контракт № 92 от 12.11.2018 г. Акт от 14.11 2018 г.

В соответствии с п. 4.3.4. ФГОС ВО, обучающимся в течение всего периода обучения обеспечен неограниченный доступ (удаленный доступ) к электронно-библиотечным системам:

— Открытая электронная база ресурсов и исследований «Университетская информационная система РОССИЯ» [Электронный ресурс] : сайт. – Режим доступа: [http://uisrussia.msu.ru](http://uisrussia.msu.ru/) бессрочный

— Государственная информационная система «Национальная электронная библиотека» [Электронный ресурс] : сайт. – Режим доступа: http://нэб.рф. бессрочный

— Научная электронная библиотека «ELIBRARY.RU» [Электронный ресурс] : сайт. - Контракт № 148 от 23.12.2020 г. Акт от 24.12.2020 г. Срок действия по 31.12.2022 г. – Режим доступа: <http://elibrary.ru/>

— ЭБС «Издательство Лань». Контракт № 04-Е-0346 от 12.11.2021 г. № 976 от 14.11.2021 г. Срок действия по 13.11.2022 г. – Режим доступа: [https://www.e.lanbook.com](http://www.e.lanbook.com/)

— ЭБС ЭЧЗ «Библиотех». Государственный контракт № 019 от 22.02.2011 г. ООО «Библиотех». Лицензионное соглашение к Государственному контракту № 019 от 22.02.2011. Срок действия: бессрочный. – Режим доступа: https://isu.bibliotech.ru/

— ЭБС «Руконт» ЦКБ «Бибком». № 04-Е-0343 от 12.11.2021 г. Акт № бК-5195 от 14.11.2021 г. Срок действия по 13.11.2022г. – Режим доступа: [http://rucont.ru](http://rucont.ru/)

— ЭБС «Айбукс.ру/ibooks.ru» ООО «Айбукс». Контракт № 04-Е-0344 от 12.11.2021 г.; Акт от 14.11.2021 г. Срок действия по 13.11.2022 г. – Режим доступа: [http://ibooks.ru](http://ibooks.ru/)

— Электронно-библиотечная система «ЭБС Юрайт». ООО «Электронное издательство Юрайт». Контракт № 04-Е-0258 от 20.09.2021г. Контракт № 04-Е-0258 от 20.09.2021 г. Срок действия по 17.10. 2022 г. – Режим доступа: https://urait.ru

— УБД ИВИС. Контракт № 04-Е-0347 от 12.11.2021 г. Акт от 15.11.2021 г. Срок действия с 01.01.2022 по 31.12.2022 г. – Режим доступа: [http://dlib.eastview.com](http://dlib.eastview.com/)

— Электронная библиотека ИД Гребенников. Контракт № 04-Е-0348 от 12.11.2021г.;

<span id="page-14-0"></span>Акт № 348 от 15.11.2021 г. Срок действия с 01.01.2022 по 31.12.2022 – Режим доступа: http://grebennikon.ru

# **VI. МАТЕРИАЛЬНО-ТЕХНИЧЕСКОЕ ОБЕСПЕЧЕНИЕ ДИСЦИПЛИНЫ**

<span id="page-14-1"></span>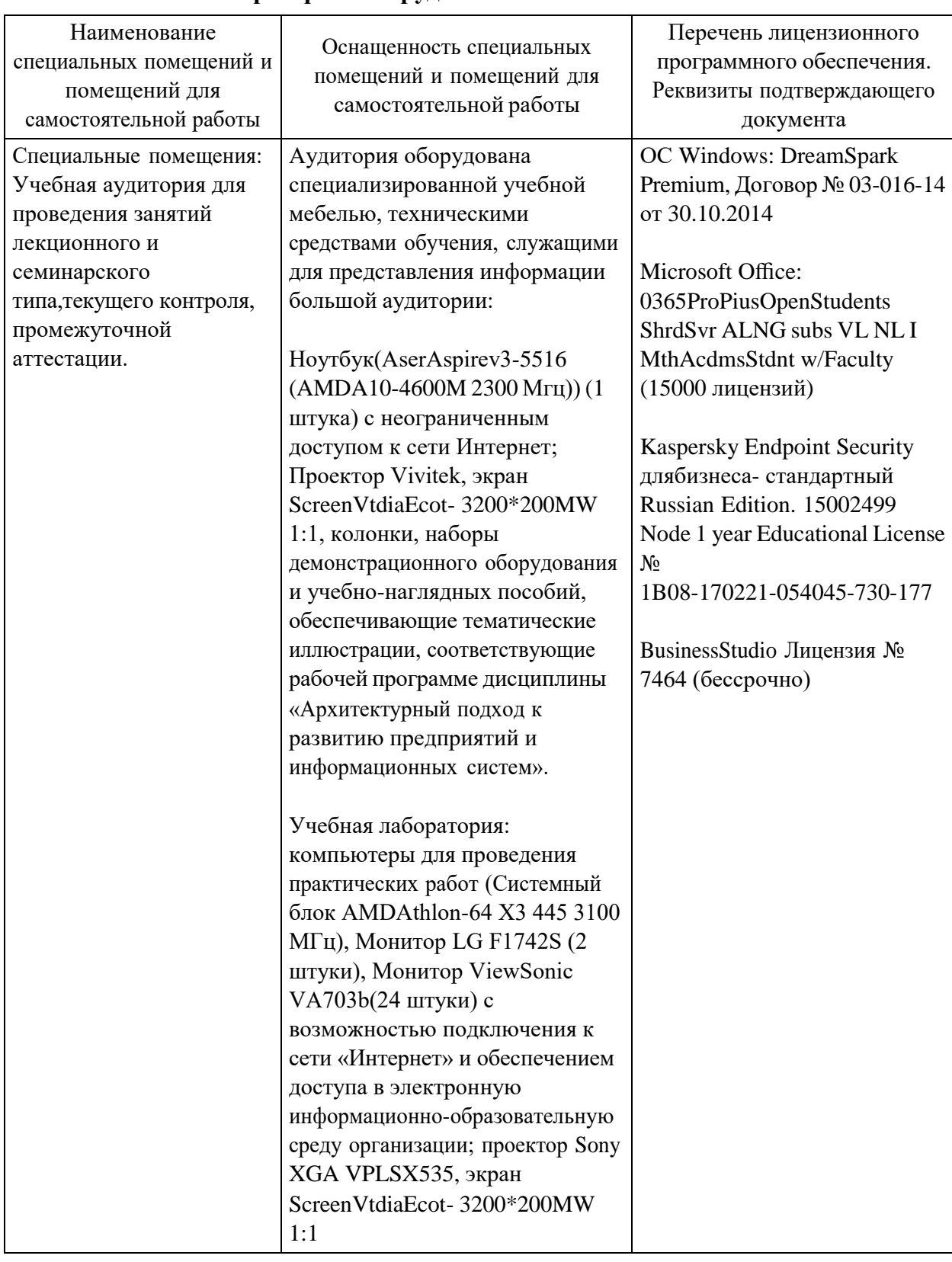

### 6.1. Учебно-лабораторное оборудование

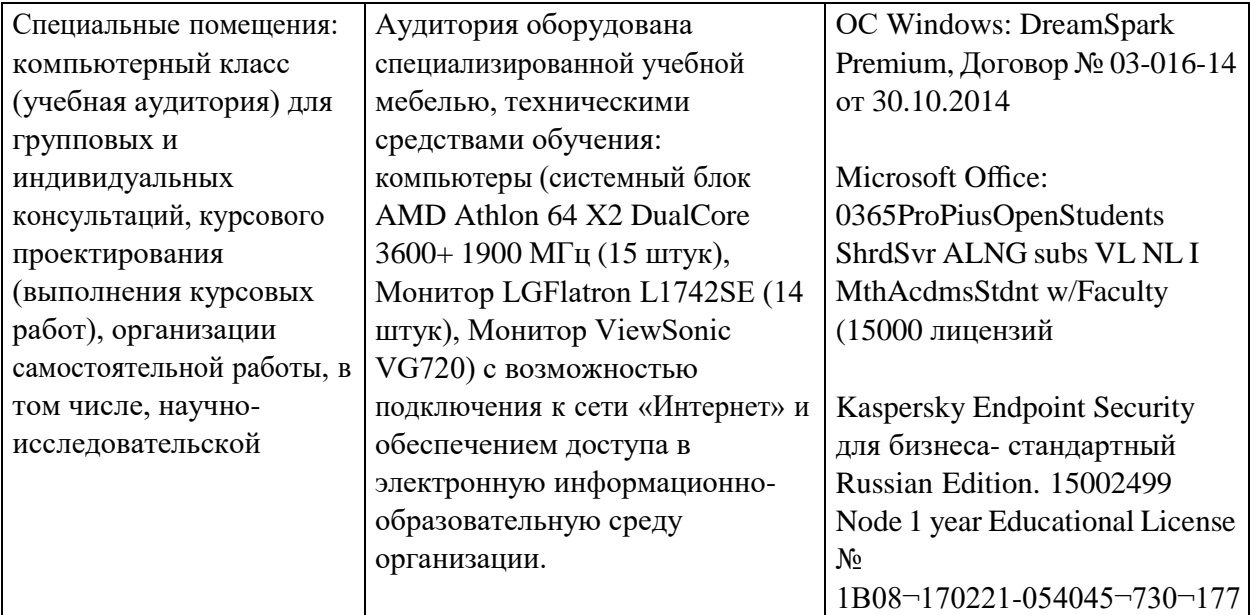

## **6.2. Программное обеспечение**

<span id="page-15-0"></span>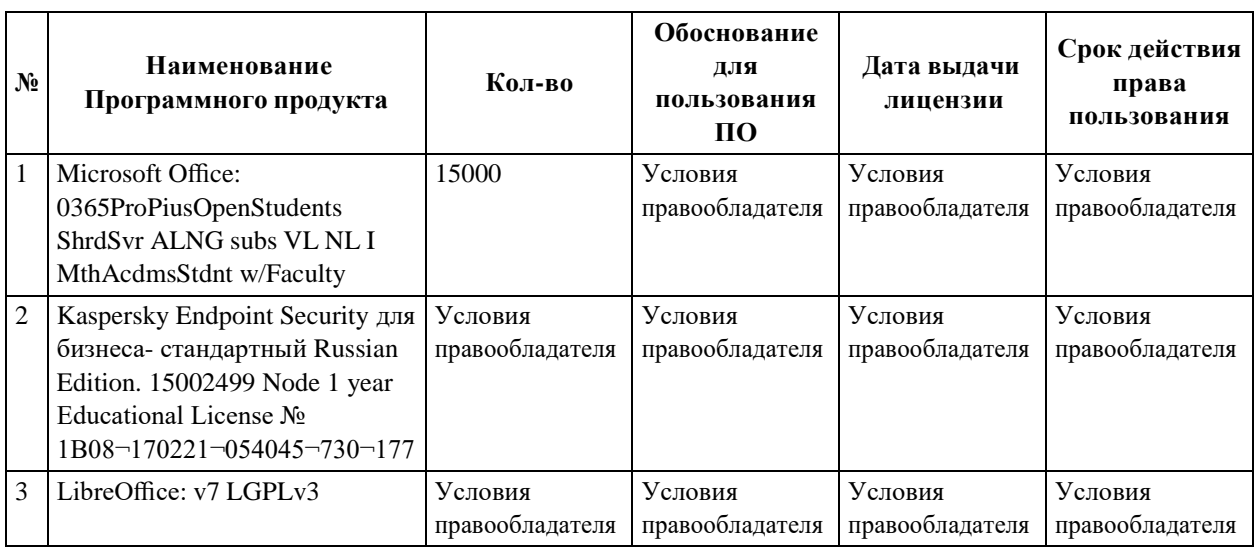

#### **6.3. Технические и электронные средства**

<span id="page-15-2"></span><span id="page-15-1"></span>Методической системой преподавания предусмотрено использование технических и электронных средств обучения и контроля знаний студентов: мультимедийные презентации, фрагменты фильмов.

### **VII. ОБРАЗОВАТЕЛЬНЫЕ ТЕХНОЛОГИИ**

При реализации программы данной дисциплины используются различные образовательные технологии, в том числе электронное обучение и дистанционные образовательные технологии.

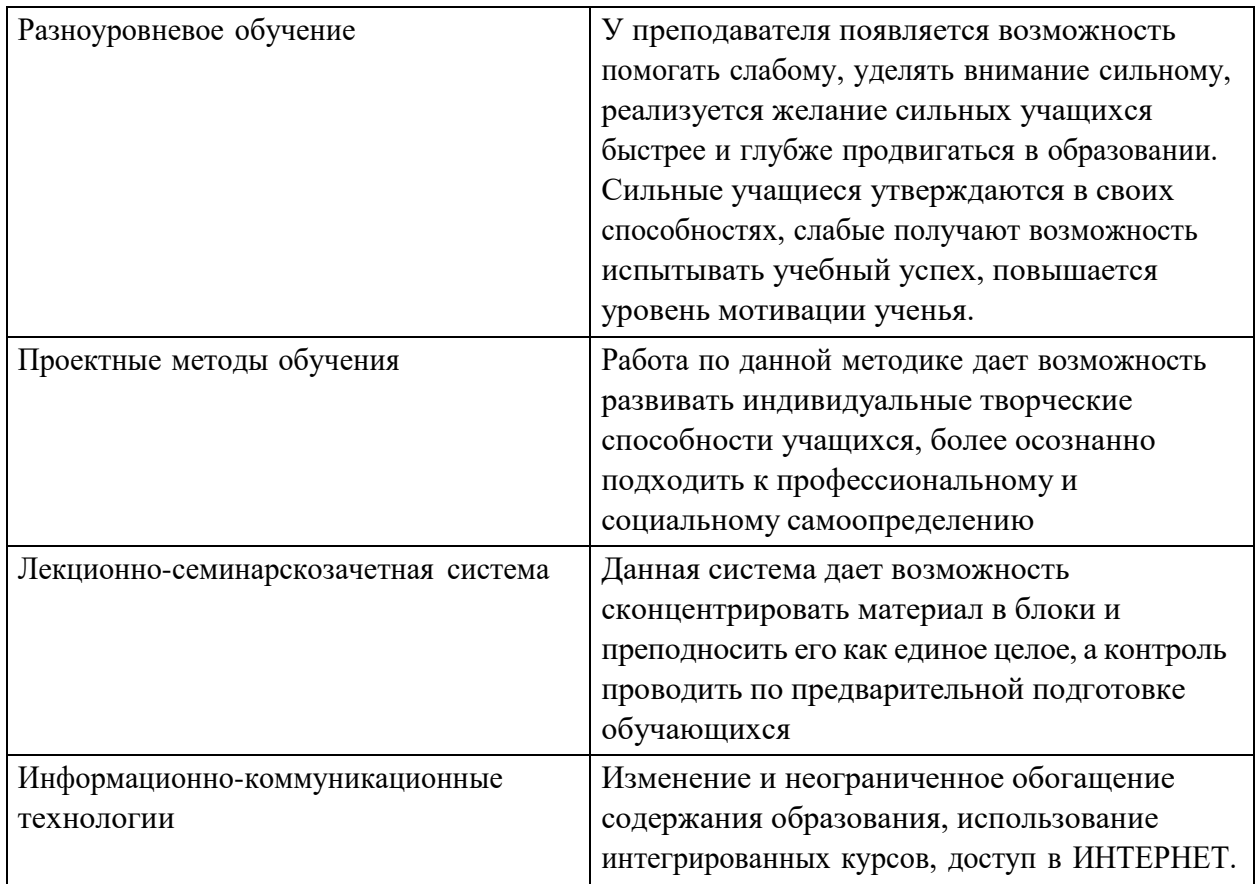

## Наименование тем занятий с использованием активных форм обучения:

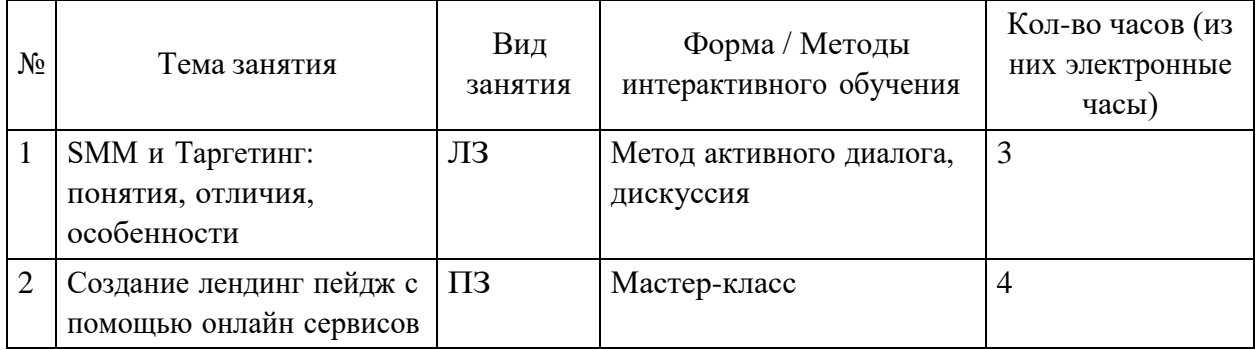

## <span id="page-16-0"></span>**VIII. ОЦЕНОЧНЫЕ МАТЕРИАЛЫ ДЛЯ ТЕКУЩЕГО КОНТРОЛЯ И** ПРОМЕЖУТОЧНОЙ АТТЕСТАЦИИ

## 8.1. Оценочные средства текущего контроля

<span id="page-16-1"></span>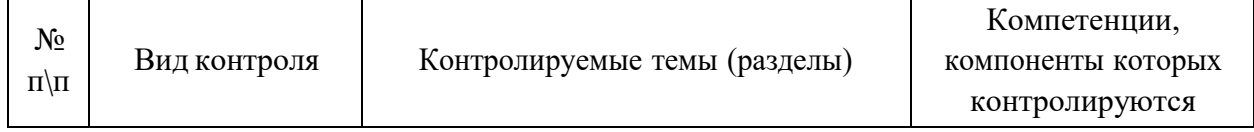

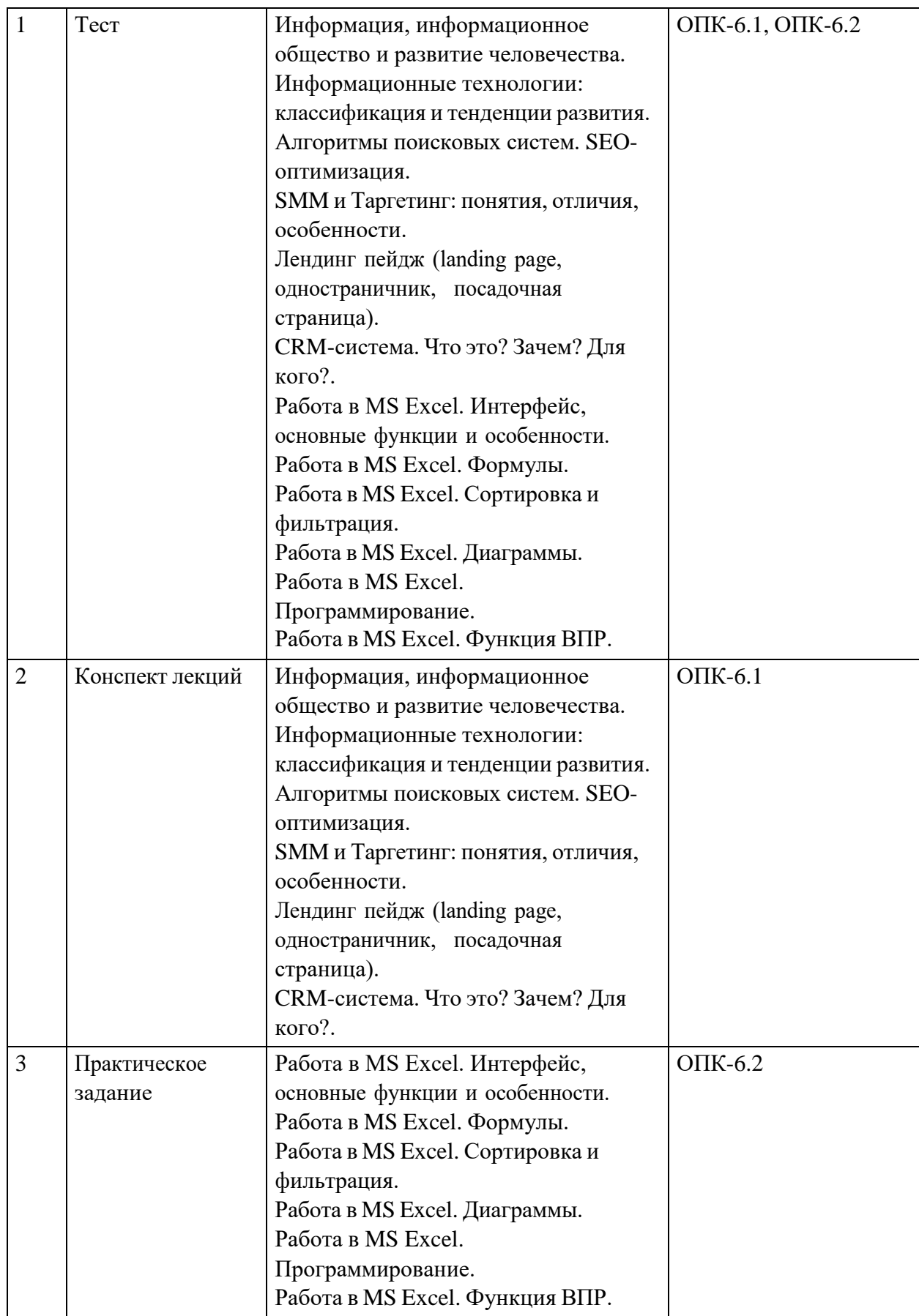

**Примеры оценочных средств для текущего контроля Демонстрационный вариант теста**

*1. Задание с единичным выбором. Выберите один правильный ответ.*

Информатизация - это

а. социально-экономический и научно-технический процесс создания оптимальных условий для удовлетворения информационных потребностей

b. представленное в проектной форме выражение научных знаний и практического опыта

с. область человеческой деятельности, связанная с процессами преобразования информации с помощью компьютеров.

2. Задание с единичным выбором. Выберите один правильный ответ.

Начальный период развития ИТ характеризуется....

а. основными стали человеческие ресурсы по разработке и сопровождению программного обеспечения

b. тотальным распространением персональных ЭВМ

с. в основе взаимодействия человека и ЭВМ лежат машинные языки

d. созданием операционных систем

3. Задание с множественным выбором. Выберите 3 правильных ответа.

Поисковые системы, которые вышли на международный уровень и имеют свои базы и поисковые алгоритмы

a. Mail

b. Google

- c. Yahoo
- d. Янлекс
- e. MSN Search
- f. Rambler

4. Задание с единичным выбором. Выберите один правильный ответ.

Клоакинг - это ...

а. искусственное накручивание поведенческих факторов

b. создание текстовых материалов не для людей, а для роботов поисковых систем

с. показ роботам и людям разного содержания

5. Задание с единичным выбором. Выберите один правильный ответ.

Что такое коэффициент внимания 1:1 в лендингах?

а. число кликабельных элементов на странице равно числу целей страницы

b. один положительный отзыв - один нейтральный

<span id="page-18-0"></span>с. одна секция лендинга - одна внешняя ссылка

#### 8.2. Оценочные средства для промежуточной аттестации

#### Вопросы к экзамену:

1. Какие технологические революции вы знаете?

2. Что такое информационная система и какие составляющие включает?

3. Какие классификации информационных технологий вы знаете?

4. Какие тенденции развития ИТ выделяют аналитики после 2020 года?

5. Что такое технология PageRank? Что произошло с "миром" поисковых алгоритмов с ее появлением?

- 6. Назовите основные отличия SMM и таркетинга?
- 7. Что такое лендинг и для чего он используется?
- 8. Какие виды лендингов вы знаете?
- 9. Что такое CRM, CRM-система? Назовите основные возможности CRM-систем?
- 10. Рассказать об интерфейсе. Показать основные функции на вкладках.
- 11. Что включает в себя кнопка АВТОСУММА?
- 12. Что такое трехмерные ссылки?
- 13. Что такое сортировка? Что такое фильтрация?
- 14. В чем основное отличие сортировки от фильтрации?
- 15. Для чего нужны диаграммы и какие они бывают?
- 16. Назовите примеры программирования в MS Excel
- 17. Что делает функция ВПР?

#### **Разработчики:**

старший преподаватель Ю.Е. Курмазова *(подпись) (занимаемая должность) (инициалы, фамилия)*

Программа составлена в соответствии с требованиями ФГОС ВО и учетом рекомендаций ПООП по направлению подготовки 42.03.01 «Реклама и связи с общественностью».

Программа рассмотрена на заседании кафедры рекламыПротокол № 8 от «14» марта 2023 г.

Зав. кафедрой Рабинович В.Ю.

*Настоящая программа, не может быть воспроизведена ни в какой форме без предварительного письменного разрешения кафедры-разработчика программы.*